# **Renewal of Permit for Goods Vehicle**

# Steps to be followed by citizen.

• Visit the URL:

https://vahan.parivahan.gov.in/vahanservice/vahan/ui/statevalidation/homepage.xhtml

- Application Submission with Aadhaar authentication or Mobile Authentication.
- Application Verification.
- Make Payment.
- After Completion of RTO verification/Approval.
- Print Permit.

# Procedure to Apply for Renewal of Permit (Goods Vehicle):

### Step 1: Please visit the

URLhttps://vahan.parivahan.gov.in/vahanservice/vahan/ui/statevalidation/homepage.xhtml

### Step 2: Enter Your Vehicle Number and Proceed

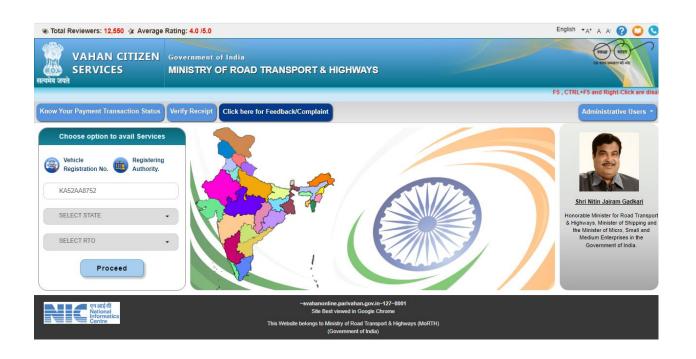

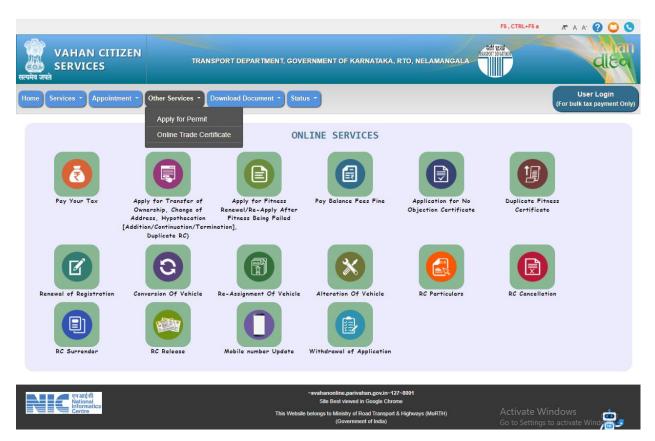

Step 3: Select other Services -> click on Apply for Permit

Step 4: Enter Vehicle Number and last Five digits of Chassis number and click on Proceed.

| 🛶 Total Visitors: 3,75,467 🛛 🚛 L        | Last Visited On: 05-Feb-2022 16:07:38 🕘 Total Reviewers: 12,550 🐇 Av                                                                                                    | werage Rating: 4.0 /5.0                                                                               | P                                 | Permit Exemptions English                 | 0 🔾 🔇                                 |
|-----------------------------------------|----------------------------------------------------------------------------------------------------|----------------------------------------------------------------------------------------------------|-----------------------------------|-------------------------------------------|---------------------------------------|
| VAHAN CITIZEN<br>SERVICE(Online Permit) | TRANSPORT DEPARTMENT, GOVERNMEN                                                                                                    | NT OF KARNATAKA                                                                                       |                                   |                                           | RANSPORT DEPARTMENT                   |
| <b>☆</b> Home                           |                                                                                                    | Re-verify Payment Transactions                                                                        | Withdrawal Of Application         | List of applied Special/Temporary Permits | Bermit Re-print                       |
|                                         | Vahan                                                                                                    | Apply For Pe<br>KA52AA8752<br>REREW                                                                   | Permit Related Services           |                                           |                                       |
|                                         | Apply for Permit Online                                                                                                    |                                                                                                    | Proceed                           | -                                         |                                       |
|                                         | Permit is an instrument issued by a State or<br>Regional Transport Authority authorizing the use<br>of a molor vehicle as a transport vehicle in<br>specified manner as per the relevant provisions of<br>Motor Vehicle Act and rules framed their under<br>Section 66 of Motor Vehicle Act, 1988 mandales | Vehicle to get Permit Now                                                                             | ehicle or Without Registered<br>W |                                           |                                       |
|                                         | Section be of Motor Venicle Act, 1988 mandates<br>for necessity of permit to transport vehicles.                                                                                                    | L                                                                                                    |                                   |                                           |                                       |
|                                         |                                                                                                    | o Ministry of Road Transport & Highway<br>Government of India<br>wed in IE12. Chrome21.0. firefox3.5* | ys (MoRTH)                        |                                           | NIC NATIONAL<br>INFORMATICS<br>CENTRE |

Step 5: Authenticate the service Using Aadhaar number or mobile Number:

a) Using Aadhaar number authentication, Enter Aadhaar Number and Click on generate OTP.

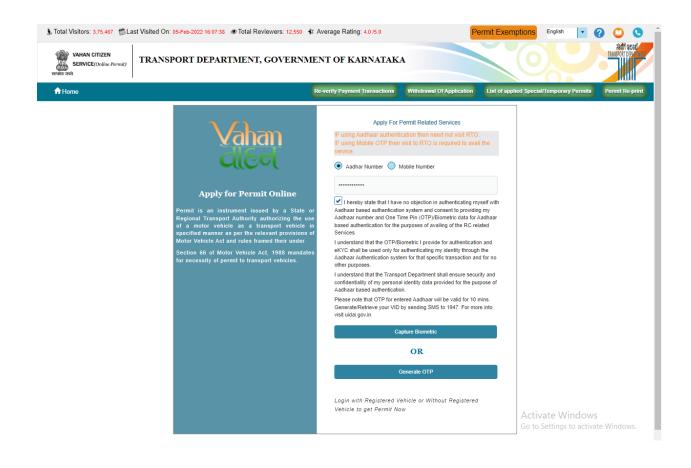

| (** Total Visitors: 3.75.487 @Last Visited On:<br>VAHAN CITIZEN<br>SERVICE(Online Permit) TRANSP |                                                                                                    |                                                              | Average Rating: 4.0 /5.0                                                                               | P                         | ermit Exemptions English                  | RANSPORT DEPART                   |
|--------------------------------------------------------------------------------------------------|----------------------------------------------------------------------------------------------------|--------------------------------------------------------------|----------------------------------------------------------------------------------------------------|---------------------------|-------------------------------------------|-----------------------------------|
| <b>↑</b> Home                                                                                    |                                                                                                    |                                                              | Re-verify Payment Transactions                                                                         | Withdrawal Of Application | List of applied Special/Temporary Permits | Permit Re-print                   |
|                                                                                                  | Apply for Perr<br>Apply for Perr<br>Apply | OTP Genaration<br>This is for T<br>OTP has been gene<br>8915 | Your OTP is = 8915                                                                                     | 115                       | the                                       |                                   |
|                                                                                                  |                                                                                                    |                                                              | to Ministry of Road Transport & Highway<br>Government of India<br>wed in IE12. Chrome21.0. firefox3.5" | rs (MoRTH)                |                                           | NATIONAL<br>INFORMATICS<br>CENTRE |

b) OTP will be generated registered Aadhaar mobile number and enter OTP and click on login.

### Step 7: Click on Proceed.

| Total Visitors: 3,75,467 🛛 🔇 Last Visited On: 05-F | eb-2022 16:07:38 🛛 🖲 Total Reviewers: 12,550 🛛 🤻 | Average Rating: 4.0 /5.0                  | P                                                                                                    | ermit Exemptions English | 00             |
|----------------------------------------------------|--------------------------------------------------|-------------------------------------------|----------------------------------------------------------------------------------------------------|--------------------------|----------------|
| VAHAN CITIZEN<br>SERVICE(Online Permit)            | RT DEPARTMENT, GOVERNMI                          | ENT OF KARNATAKA                          |                                                                                                    |                          | RANSPORT DEPUT |
| <b>♠</b> Home                                      |                                                  |                                           |                                                                                                    |                          |                |
|                                                    | Apply for Perry announces                        | Your OTP is = 8915                        | ermit Related Services<br>ation then need not visit RTO.<br>Fisit to RTO is required to avail t<br>oblie Number | the                      |                |
|                                                    | Confirmation                                     |                                           |                                                                                                    |                          |                |
| a<br>s<br>N                                        | A                                                | thority or by any law, otherwise your app |                                                                                                    |                          |                |
| ,<br>                                              |                                                  | Proceed     X Back                        |                                                                                                    |                          |                |

#### Step 8: Select Renewal of Permit services:

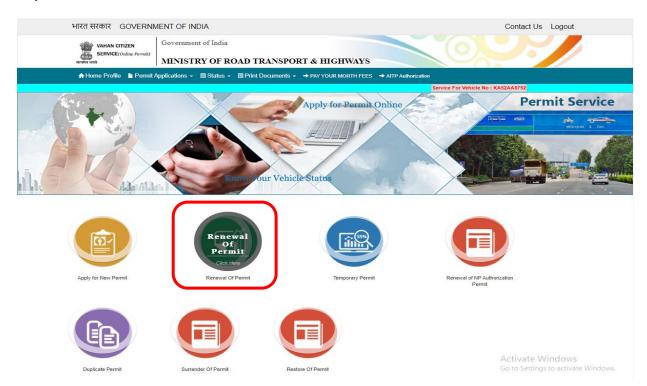

#### Step 9: Check the Permit details and click on Submit details.

| VAHAN CITIZEN<br>SERVICE(Online Permit)<br>eersin sreit | MINISTRY OF ROAD TRANSPORT & HIGHWAYS |
|---------------------------------------------------------|---------------------------------------|
| 🔒 Home Profile 🗈 Permit.                                | Applications +                        |
| Service For                                             | /ehicle No : KA52AA8752               |

#### APPLY FOR RENEWAL OF PERMIT

| Previous Permit Details                          |                              |                                                              |                                                           |
|--------------------------------------------------|------------------------------|--------------------------------------------------------------|-----------------------------------------------------------|
| ermit No. •                                      | Permit Valid From •          |                                                              | Permit Valid Upto                                         |
| KA22/HGV/1093/0100A                              | 08-Feb-2017                  |                                                              | 07-Feb-2022                                               |
| Nease Fill Very Basic Necessary Details          |                              |                                                              |                                                           |
| ermit Type -                                     | Permit Category -            |                                                              | Services Type                                             |
| Goods Permit                                     | HEAVY GOODS PERMIT           | -                                                            | Select Services Type                                      |
| eriod Mode •                                     | Period*                      |                                                              | Allotment Office *                                        |
| YEARLY                                           | • 5                          |                                                              | RTO, NELAMANGALA                                          |
| lature of Goods to be Carried ·                  | Goods •                      |                                                              | Goods Detail (If Goods is 'OTHER' Please mention here.) · |
|                                                  | <ul> <li>Chemical</li> </ul> | -                                                            | ONLY                                                      |
| rea Details                                      |                              | Total No. of selected area : 1 Only<br>(1.) - ALL KARNATAKA, |                                                           |
|                                                  |                              | Total No. of selected area : 1 Only                          |                                                           |
| rea-Detaits<br>✓ ALL KARNATAKA  pptional Details |                              | Total No. of selected area : 1 Only<br>(1.) - ALL KARNATAKA, |                                                           |
| vres-Detais<br>✓all karnataka                    |                              | Total No. of selected area : 1 Only                          |                                                           |
| rea-Detaits<br>✓ ALL KARNATAKA  pptional Details |                              | Total No. of selected area : 1 Only<br>(1.) - ALL KARNATAKA, |                                                           |

| VAHAN CITIZEN<br>SERVICE(Online Per<br>सत्यमेव जयते |                             | F ROAD TRANSPORT & HI                       | GHWAYS                              |                                |                             |
|-----------------------------------------------------|-----------------------------|---------------------------------------------|-------------------------------------|--------------------------------|-----------------------------|
| 🔒 Home Profile 🗈 Pe                                 | ermit Applications 👻 🗏 Stat | tus - ■ Print Documents - → PAY YO          | UR MORTH FEES → AITP Author         | ization                        |                             |
| Service                                             | For Vehicle No : KA52AA8752 |                                             |                                     |                                |                             |
|                                                     |                             | APPLY FOR RENE                              | WAL OF PERMIT                       |                                |                             |
| mer Details Other Necessary Details                 | Permit Details              |                                             |                                     |                                |                             |
| Previous Permit Details                             |                             |                                             |                                     |                                |                             |
| Permit No. •                                        |                             | Permit Valid From •                         |                                     | Permit Valid Upto •            |                             |
| KA22/HGV/1093/0100A                                 |                             | 08-Feb-2017                                 |                                     | 07-Feb-2022                    |                             |
| Please Fill Very Basic Necessary Details            |                             |                                             |                                     |                                |                             |
| Permit Type•                                        |                             | Permit Category •                           |                                     | Services Type                  |                             |
| Goods Permit                                        | •                           | HEAVY GOODS PERMIT                          | •                                   | Select Services Type           | •                           |
| Period Mode •                                       | While Applying Perm         | it Renewal                                  |                                     |                                |                             |
| YEARLY                                              | Your application is         | saved with temporary Application number :-K | A220205D0011519 Use this numbe      | ar for verification of details | · · ·                       |
| Nature of Goods to be Carried •                     |                             | savea war temporary Application number      |                                     | OTH                            | ER' Please mention here.) · |
| HAZARDOUS                                           |                             | Verify Now                                  | Later                               |                                |                             |
| Area-Details                                        |                             |                                             |                                     |                                |                             |
|                                                     |                             | ا (م                                        | fotal No. of selected area : 1 Only |                                |                             |
| ALL KARNATAKA                                       |                             |                                             | 1.) - ALL KARNATAKA,                |                                |                             |
|                                                     |                             |                                             |                                     |                                |                             |
|                                                     |                             |                                             |                                     |                                |                             |
|                                                     |                             |                                             |                                     |                                |                             |
| Optional Details                                    |                             |                                             |                                     |                                |                             |
|                                                     |                             | P                                           | urpose of Journey                   |                                |                             |
| Parking Place                                       |                             |                                             |                                     |                                |                             |
| Parking Place                                       |                             |                                             |                                     |                                |                             |
| Parking Place                                       |                             |                                             |                                     |                                |                             |
| Parking Place<br>100 characters remaining.          |                             | 3                                           | 00 characters remaining.            |                                |                             |

# Step 10: Application Number will be generated then Click on Verify now.

### Step 11 (a). Verify the application

| भारत सरकार GOVERNN                                      | IENT OF INDIA                                                                  | Contact Us Logout |
|---------------------------------------------------------|--------------------------------------------------------------------------------|-------------------|
| VAHAN CITIZEN<br>SERVICE(Online Permit)<br>सरायंगर उनके | Government of India MINISTRY OF ROAD TRANSPORT & HIGHWAYS                      |                   |
| 🛧 Home Profile 🌓 Permit /                               | Applications - ■ Status - ■ Print Documents - → PAY YOUR MORTH FEES → AITP Aut | horization        |
| Service For V                                           | ehicle No : KA52AA8752                                                         |                   |
|                                                         | VERIFICATION OF APPLICATION                                                    |                   |
| Verification Of Application                             |                                                                                |                   |
|                                                         | Application Number.*<br>KA220205P0011519<br>Show                               |                   |

# Step 11(b). Click on Submit details.

|                              | SERVICE(On<br>सत्यमेव जयते | line Permit)   | MINIST        | RY OF R  | OAD TRANSPO                           | RT & HIGHWAYS                               |                 |                                                         |
|------------------------------|----------------------------|----------------|---------------|----------|---------------------------------------|---------------------------------------------|-----------------|---------------------------------------------------------|
|                              | ✿ Home Profile             | 🗅 Permit Ap    | pplications - | Status - | <ul> <li>Print Documents -</li> </ul> | → PAY YOUR MORTH FEES                       | → AITP Authoria | zation                                                  |
|                              |                            | Service For Ve | hicle No : KA | 52AA8752 |                                       |                                             |                 |                                                         |
|                              |                            |                |               |          | APPLY FO                              | R RENEWAL OF PER                            | MIT             |                                                         |
| er Details                   | Other Necessary Det        | ails Permi     | it Details    |          |                                       |                                             |                 |                                                         |
| revious Permit               | Details                    |                |               |          |                                       |                                             |                 |                                                         |
| ermit No. •                  |                            |                |               |          | Permit Valid From •                   |                                             |                 | Permit Valid Upto-                                      |
| KA22/HGV/10                  | 093/0100A                  |                |               |          | 08-Feb-2017                           |                                             |                 | 07-Feb-2022                                             |
| lease Fill Meet              | Basic Necessary Det        | -11-1          |               |          |                                       |                                             |                 |                                                         |
| -                            | Dasic Neccessary Dec       | 0110           |               |          | Dennik Ostanova                       |                                             |                 | Oraciana Tura                                           |
| ermit Type •<br>Goods Permit |                            |                |               | •        | Permit Category *                     |                                             | -               | Services Type Select Services Type                      |
| eriod Mode •                 |                            |                |               |          | Period-                               |                                             |                 | Allotment Office                                        |
| EARLY                        |                            |                |               | •        | 5                                     |                                             |                 | RTO, NELAMANGALA                                        |
|                              | s to be Carried            |                |               |          | Goods                                 |                                             |                 | Goods Detail (If Goods is 'OTHER' Please mention here.) |
| HAZARDOUS                    |                            |                |               | *        | Chemical                              |                                             | *               | ONLY                                                    |
|                              |                            |                |               |          |                                       |                                             |                 |                                                         |
| rea-Details                  |                            |                |               |          |                                       |                                             |                 |                                                         |
| - ALL KARNA                  | TAKA                       |                |               |          | <u>م</u>                              | Total No. of selected<br>(1.) - ALL KARNATA |                 |                                                         |
|                              |                            |                |               |          |                                       |                                             |                 | 10                                                      |
| Optional Details             |                            |                |               |          |                                       |                                             |                 |                                                         |
| arking Place                 |                            |                |               |          |                                       | Purpose of Journey                          |                 |                                                         |
|                              |                            |                |               |          |                                       |                                             |                 |                                                         |
| 00 characters re             | emaining.                  |                |               |          |                                       | 300 characters remain                       | ing.            |                                                         |
|                              |                            |                |               |          |                                       |                                             |                 | Activate Windows                                        |

## Step 12: a) Click Pay now.

| SERVICE(Online Permit)                               | TRY OF ROAD TRANSPORT & HIGHWAYS                              |                                                        |
|------------------------------------------------------|---------------------------------------------------------------|--------------------------------------------------------|
| 🚖 Home Profile 🛛 🖺 Permit Applications               | ■ Status → ■ Print Documents → → PAY YOUR MORTH FEES → AITP A | Authorization                                          |
| Service For Vehicle No : K                           | 52AA8752                                                      |                                                        |
|                                                      | APPLY FOR RENEWAL OF PERMIT                                   |                                                        |
|                                                      |                                                               |                                                        |
| Owner Details Other Necessary Details Permit Details |                                                               |                                                        |
| Previous Permit Details                              |                                                               |                                                        |
| Permit No. *                                         | Permit Valid From •                                           | Permit Valid Upto-                                     |
| KA22/HGV/1093/0100A                                  | 08-Feb-2017                                                   | 07-Feb-2022                                            |
| Please Fill Very Basic Necessary Details             |                                                               |                                                        |
| Permit Type -                                        | Permit Category -                                             | Services Type                                          |
| Goods Permit                                         | HEAVY GOODS PERMIT                                            | Select Services Type                                   |
| Area-Details                                         | Pay Now Later                                                 |                                                        |
| Arcə Jelans                                          | Total No. of selected area : 1 (<br>(1,) - ALL KARINATAKA,    | Onty                                                   |
| Optional Details                                     |                                                               |                                                        |
| Parking Place                                        | Purpose of Journey                                            |                                                        |
| 100 characters remaining.                            | 300 characters remaining.                                     |                                                        |
|                                                      | Submit Details Back to Home                                   | Accivate Windows<br>Go to Settings to activate Windows |

## b) Check Permit fees Details.

| भारत सरकार GOVERNI                                        | MENT OF INDIA                            |                                                          | Contact Us           | Logout |
|-----------------------------------------------------------|------------------------------------------|----------------------------------------------------------|----------------------|--------|
| VAHAN CITIZEN<br>SERVICE(Online Permit)<br>सन्यमंत्र उनके | Government of India MINISTRY OF ROAD TRA | NSPORT & HIGHWAYS                                        |                      |        |
| 🛧 Home Profile 🛛 🕒 Permit                                 | Applications - 🗐 Status - 🗐 Print Docu   | Iments → PAY YOUR MORTH FEES                             | → AITP Authorization |        |
| Service For V                                             | Vehicle No : KA52AA8752                  |                                                          |                      |        |
|                                                           |                                          | PERMIT FEES DETAILS                                      |                      |        |
| Permit Application No.                                    |                                          |                                                          |                      |        |
|                                                           |                                          | Application No.<br>KA220205P0011519<br>Check Application |                      |        |

## Step 13: Click on Make Payment.

| भारत सरकार GOVERNN                      | ENT OF INDIA                                                         | Contact Us | Logout |
|-----------------------------------------|----------------------------------------------------------------------|------------|--------|
| VAHAN CITIZEN<br>SERVICE(Online Permit) | Government of India                                                  |            |        |
| सल्पमेव जयते                            | MINISTRY OF ROAD TRANSPORT & HIGHWAYS                                |            |        |
| 🛧 Home Profile 🏻 🖹 Permit /             | pplications → 📑 Status → 📑 Print Documents → → PAY YOUR MORTH FEES → |            |        |
| Service For V                           | hicle No : KA52AA8752                                                |            |        |

#### PERMIT FEES DETAILS

| Реп | Permit Application No                                                                                                    |                                                                          |   |                     |                                |  |  |
|-----|----------------------------------------------------------------------------------------------------|--------------------------------------------------------------------------|---|---------------------|--------------------------------|--|--|
|     | Application No.<br>KA220205P0011519<br>Check Application                                                                                                    |                                                                          |   |                     |                                |  |  |
| Fe  | e Details                                                                                                    | (Renewal of Permit)                                                      |   |                     |                                |  |  |
|     | <u>S.No.</u>                                                                                                    | Permit Head                                                              |   | Vehicle Class       | Fee                            |  |  |
|     | 1.                                                                                                    | Renewal of Permit                                                        | • | Goods Carrier       | 750.0                          |  |  |
|     | 2.                                                                                                    | PERMIT ENDORSEMENT/VARIATION                                             | • | Goods Carrier       | 100.0                          |  |  |
|     |                                                                                                    | -                                                                        |   | Grand Total:        | 850.0                          |  |  |
| USE | R/SERVI                                                                                                    | CE CHARGES:Nil                                                           |   | тот                 | AL PAYABLE AMOUNT: Rs. 850.0/- |  |  |
| -   | hereby c                                                                                                    | onfirm that the details given while filling the application are correct. |   |                     |                                |  |  |
| 2.  | 1. There will be no refund of Fees from this portal .<br>2. User may apply to concerned State Transport Department for manual refund.<br>3. Kindly visit to respective office for further proceedings, if required. |                                                                          |   |                     |                                |  |  |
|     |                                                                                                    |                                                                          |   | Make Payment Cancel |                                |  |  |

# Step 14: a) Payment Page.

| an <b>parivahan.gov.in</b> /vahanpgi/faces/ui/payment. | xhtml?xml 💷 🛪 🗢 🐨 🛱 🔍 Search                                                                                                    |                                                                                                    |
|--------------------------------------------------------|----------------------------------------------------------------------------------------------------|----------------------------------------------------------------------------------------------------|
|                                                        |                                                                                                    | HWAYS                                                                                                    |
| PAYMEI                                                 | NT GATEWAY                                                                                                    |                                                                                                    |
|                                                        |                                                                                                    | Vaha<br>die                                                                                                    |
| Powered by National Inform                             | matics Centre. All Rights Reserved.                                                                                                    |                                                                                                    |
|                                                        |                                                                                                    |                                                                                                    |
|                                                        | MINISTRY OF R         Payment ID:         Amount:         Select Payment Gateway:    Once payment process is completed, no auto For manual refund of un-availed service or do Transport Department/ RTO.         I accept terms and conditions. | MINISTRY OF ROAD TRANSPORT & HIG<br>Government of India         PAYMENT GATEWAY         Payment ID:       KA200925V1831034         Amount:       Rs.437/-         Select Payment Gateway:       KHAJANE         Once payment process is completed, no automatic refund is permissible from this site.         For manual refund of un-availed service or double payment cases, user can approach respective Transport Department/ RTO.         I accept terms and conditions. |

# (b).

| ← → ୯ ଘ | 🔽 🖴 https://k2.karnataka.gov.in/wps/portal/Khajane-II/Department/DepartmentGates 🚥 🖂 🏠 🔍 Search | hit. | ۲ ۵ | ≡ |
|---------|-------------------------------------------------------------------------------------------------|------|-----|---|
| Home 🚖  |                                                                                                 |      |     |   |
|         | Please note that,                                                                               |      |     |   |
|         | ವಾವತಿ ವಿವರಗಳು \ Payment Details                                                                 |      |     |   |
|         | කෘත්ෂ එග් Select ▼<br>Mode of Payment                                                           |      |     |   |
|         | Enter<br>CAPTCHA<br>Code * XHV3X9                                                               |      |     |   |
|         | ಸಲ್ಲಿಸು \ Submit ಮರುಮೋಡಿಸು \ Reset                                                              |      |     |   |
|         |                                                                                                 |      |     |   |
|         |                                                                                                 |      |     |   |
|         |                                                                                                 |      |     |   |
|         |                                                                                                 |      |     |   |
|         |                                                                                                 |      |     |   |
|         |                                                                                                 |      |     |   |
|         |                                                                                                 |      |     |   |

(C).

| ← → ⊂ ŵ | 🖸 🔒 https://k2.karnataka.gov.in/wps/portal/Khajane-II/Department/DepartmentGatee 🚥 🗵 🗘 🔍 Search                                                                             | liiN. | • | ∍ ≡ |
|---------|----------------------------------------------------------------------------------------------------|-------|---|-----|
| Home 🔒  |                                                                                                    |       |   |     |
|         | ase note that, aggregator service charges may be applicable                                                                                                    |       |   |     |
|         | ವಾವತಿ ವಿವರಗಳು \ Payment Details                                                                                                    |       |   |     |
|         | ಡಾವತಿ ವಿಧ Netbanking 💌<br>Mode of Payment *                                                                                                    |       |   |     |
|         | ශ-පෘත්යී බර<br>Type of<br>E-Payment                                                                                                    |       |   |     |
|         | CAPTCHA XHV3X9 XHV3X9 Code                                                                                                    |       |   |     |
|         | I understand that my transaction does not qualify for any Charge back claims.                                                                                               |       |   |     |
|         | ⊠l accept that any chargeback is not automatic & for any chargeback<br>claim the concerned government department shall be approached.<br>ಸಲ್ಲಿಸು \ Submit ಮರುಬೋಡಿಸು \ Reset |       |   |     |
|         |                                                                                                    |       |   |     |
|         |                                                                                                    |       |   |     |
|         |                                                                                                    |       |   |     |
|         |                                                                                                    |       |   |     |
|         |                                                                                                    |       |   |     |
|         |                                                                                                    |       |   |     |

# Step 15 : After success Payment Fee Receipt will be generated.

| <b>Xədti vedəl</b><br>Transport dəmatment                                                                                                    | Transp<br>Governm<br>Office : RT                                     | Print<br>EE RECIEPT<br>ort Department,<br>nent of Karnataka<br>O, NELAMANGALA<br>for :Renewal of Permit |                         |                         |                            |       |
|----------------------------------------------------------------------------------------------------|----------------------------------------------------------------------|----------------------------------------------------------------------------------------------------|-------------------------|-------------------------|----------------------------|-------|
| TRANSACTION NO./RECEIPT No.:                                                                                                    | KA211007T0011003/KA211007W0011004                                    |                                                                                                    | Receipt Date:           | 07-Oct-                 | -2021                      |       |
| Vehicle No:                                                                                                    | KA52AA8547                                                           |                                                                                                    | Vehicle Class:          | Motor (                 | Cab                        |       |
| Owner Name:                                                                                                    | INDRANI DAS SWER                                                     |                                                                                                    | Chassis No:             |                         | YHYRTYTYTESAGE             |       |
| Fitness Validity:                                                                                                    | 01-OCT-2022                                                          |                                                                                                    | Tax Paid Upto:          |                         | 31-OCT-2022                |       |
| Registration Date:                                                                                                    | 01-JAN-2016                                                          |                                                                                                    |                         |                         |                            |       |
| Description                                                                                                    | Fees                                                                 | Penalty                                                                                                 |                         |                         | Total                      |       |
| Renewal of Permit                                                                                                    | 400.0                                                                |                                                                                                    | 200.0                   |                         |                            | 600.0 |
| PERMIT ENDORSEMENT/VARIATION                                                                                                    | 100.0                                                                |                                                                                                    | 0.0                     |                         |                            | 100.0 |
| GRAND TOTAL (in Rs): 7001- (SEVEN HUNDRED ONLY)<br>For further query ,Please visit : RTO, NELAMANGALA                                                               |                                                                      |                                                                                                    |                         |                         |                            |       |
| Kindly Print the Application form from Click Here<br>Important Instructions -<br>1. Submission of application for permit, which is prohibited or res<br>forficited. | tricted by RTA / STA / Central Government / State Government or by a | ny other competent authority or by any law, sha                                                         | II be summarily rejecte | d and the fee deposited | d for the purpose shall be | n     |

2. This receipt can be verified by clicking Status>>Verify Receipt on Vahan Online Services portal at https://parivahan.gov.in/vahanservice

## Step 17 a) select Print documents -> Print Permits.

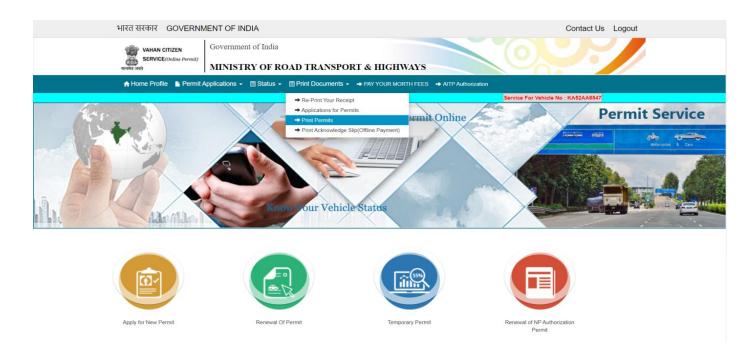

b)

| भारत सरकार GOVERNMENT OF INDIA                                                                                   |                                       | Contact Us Logout |  |  |
|----------------------------------------------------------------------------------------------------|---------------------------------------|-------------------|--|--|
| VAHAN CITIZEN                                                                                                    | Government of India                   |                   |  |  |
| प्रिया<br>इट्रिया SERVICE(Online Permit)<br>सन्यमेव जपने                                                         | MINISTRY OF ROAD TRANSPORT & HIGHWAYS |                   |  |  |
| A Home Profile 🎍 Permit Applications + 🗐 Status + 🗐 Print Documents + 🔶 PAY YOUR MORTH FEES 🔶 AITP Authorization |                                       |                   |  |  |
| Service For Vehicl                                                                                               | No : KA52AA8547                       |                   |  |  |

ONLINE PERMIT APPROVAL PRINT

| Provide Appropriate Information :          |          |
|--------------------------------------------|----------|
| Application Number Wise/ Registration Numb | ber Wise |
| Registration Number KA52AA8                | 3547     |
| Get Details Reset                          | 4        |

C)

| भारत सरकार GOVERNM                                     | ENT OF INDIA                                              | Contact Us Logout |
|--------------------------------------------------------|-----------------------------------------------------------|-------------------|
| VAHAN CITIZEN<br>SERVICE(Online Permit)<br>सल्पेश जमते | Government of India MINISTRY OF ROAD TRANSPORT & HIGHWAYS |                   |
| ♣ Home Profile<br>Permit A<br>Service For Vehicle      | pplications                                               |                   |

#### ONLINE PERMIT APPROVAL PRINT

| Provide Appropriate Information :                                                             |                                                                                                    |                  |                      |             |       |  |
|-----------------------------------------------------------------------------------------------|----------------------------------------------------------------------------------------------------|------------------|----------------------|-------------|-------|--|
| Application Number Wise Registration Number Wise Registration Number Wise Registration Number |                                                                                                    |                  |                      |             |       |  |
| Get Details Reset                                                                             |                                                                                                    |                  |                      |             |       |  |
| Vehicle : KA52AA8547                                                                          |                                                                                                    |                  |                      |             |       |  |
| <u>Sr No.</u>                                                                                 | Sr No.         Purpose         Application Number         Document Name         Approval Date         Status |                  |                      |             |       |  |
| 1                                                                                             | Renewal of Permit                                                                                            | KA211007T0011003 | Part A (Main Permit) | 07-OCT-2021 | PRINT |  |

#### **Permit Print**

| Email: Inbox (2321) X S WhatsApp X S esign   CCA                                                                                                    | × 🎇 https://staging.parivahan.gov.in/ 🗙 | G Gmail                            | × VAHAN 4                | ×   + | Q 🕁 🗑 🛸 📶 Paused                 |
|----------------------------------------------------------------------------------------------------|-----------------------------------------|------------------------------------|--------------------------|-------|----------------------------------|
| ← → C a staging.parivahan.gov.in/onlinepermit/vahan/ui/permitreports/CGPermitPartA.xhtml                                                                                                    |                                         |                                    |                          |       |                                  |
|                                                                                                    | Back                                    | Print                              |                          |       | Application No : KA211007T001100 |
| RENEWAL OF PERMITI                                                                                                    |                                         |                                    |                          |       |                                  |
|                                                                                                    |                                         |                                    |                          |       |                                  |
| Alecting weaks and the second second s | TRANSPORT DEPA                          | RTMENT, RTO, NELA                  | MANGALA                  |       |                                  |
|                                                                                                    |                                         | Karnataka                          |                          |       |                                  |
|                                                                                                    |                                         | FORM KMV 42                        |                          |       |                                  |
|                                                                                                    |                                         |                                    |                          |       |                                  |
| PERMIT                                                                                                    | IN RESPECT OF CONTRACT CAN              | · · · ·                            | OR CAB PERMIT)           |       |                                  |
|                                                                                                    | PAR                                     | I-A                                |                          |       |                                  |
| The Date of replacement of Vehicle under model condition of the Permit                                                                                                    |                                         | (10001 00 00101                    |                          |       |                                  |
| 1. Permit No<br>2. Name Of The Permit Holder                                                                                                    |                                         | KA2021-CC-0042A<br>NDRANI DAS SWER |                          |       |                                  |
| <ol> <li>Name Or The Permit Holder</li> <li>Father's/Husband's Name (in case of Individual)</li> </ol>                                                                                                    |                                         | NDRANI DAS SWER                    |                          |       |                                  |
| 4. Permanent Address                                                                                                    |                                         | SADFSDF SDFFSDFSD , Ka             | rnataka Bangalore 566454 |       |                                  |
| 5.                                                                                                    |                                         | 5ADI 5DI 5DI 5DI 5D , IQ           | mataka bangalore-500454  |       |                                  |
| (i) Registration Mark of the Vehicle                                                                                                    | •                                       | KA52AA8547                         |                          |       |                                  |
| (ii) Make/Model                                                                                                    | 1                                       | Toyota Kirloskar Motor Pvt Lt      | (COROLLA ALTIS 1.8 G (C) |       |                                  |
| (iii) Date of Registration                                                                                                    | (                                       | 01-Jan-2016                        |                          |       |                                  |
| (iv) Chassis Number                                                                                                    | ١                                       | YHYRTYTYTESAGE                     |                          |       |                                  |
| (v) Engine Number                                                                                                    | 1                                       | TEWRTERWT                          |                          |       |                                  |
| (vi) Class of Vehicle                                                                                                    | 1                                       | Motor Cab                          |                          |       |                                  |
| (vii) No of Passangers to be carried(including driver)                                                                                                    |                                         | 5                                  |                          |       |                                  |
| (viii) Fuel Type                                                                                                    | [                                       | DIESEL                             |                          |       |                                  |
| 6. Route/Area for which permit is valid:                                                                                                    |                                         |                                    |                          |       |                                  |
| Region Covered :                                                                                                    | A                                       | ALL KARNATAKA                      |                          |       |                                  |
| 7. Validity of the Permit :                                                                                                    | F                                       | From: 14-Oct-2021 To: 1            | 3-Oct-2026               |       |                                  |
| 8. Date of Replacement of Vehicle                                                                                                    |                                         |                                    |                          |       |                                  |
| 9. Nature of Goods to be Carried                                                                                                    |                                         |                                    |                          |       |                                  |
| 10. Parking Place                                                                                                    |                                         |                                    |                          |       |                                  |
| 11. Purpose Of Journey                                                                                                    |                                         |                                    |                          |       |                                  |
| 12. Rate of fare approved                                                                                                    | A                                       | Approved by STA/RTA                |                          |       |                                  |
| 13. This permit shall be subject to the conditions laid down in Section 84 of the Motor Vehicle Act, 19                                                                                                    | 988                                     |                                    |                          |       |                                  |
| 14. Conditions of Permit                                                                                                    |                                         | _ist Attached                      |                          |       |                                  |
|                                                                                                    |                                         |                                    |                          |       |                                  |
|                                                                                                    |                                         |                                    |                          |       | 日本政治学校研究                         |
|                                                                                                    |                                         |                                    |                          |       |                                  |